## Building Java Programs

# Chapter 2: Primitive Data and Definite Loops

Copyright 2006 by Pearson Education $\mathsf{n}$  . The set of  $\mathsf{m}$  is the set of  $\mathsf{m}$  is the set of  $\mathsf{m}$  is the set of  $\mathsf{m}$ 

#### Lecture outline

- **STATE**  managing complexity
	- m. variable scope
	- M. class constants

 $\blacksquare$  drawing complex figures with  $\texttt{for}$  loops

## Drawing complex figures

#### reading: 2.4 - 2.5

Copyright 2006 by Pearson Education

#### Drawing complex figures

× Write a program that produces the following output.

П  $\blacksquare$  Use nested  ${\small\texttt{for}}$  loops to capture the repetition.

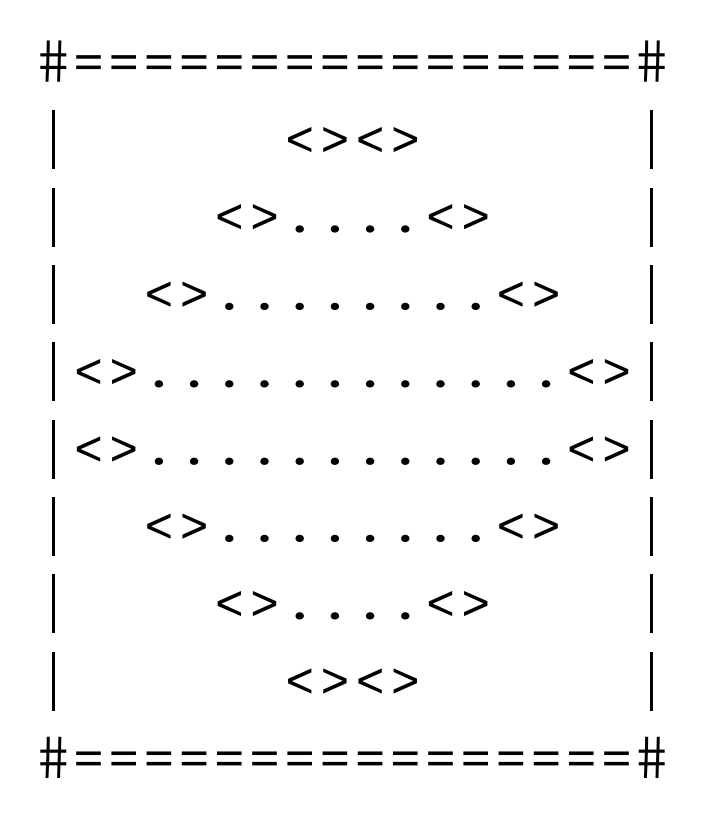

#### Drawing complex figures

- × When the task is as complicated as this one, it may help to write down steps on paper before we write our code:
	- **-** 1. A *pseudo-code* description of the algorithm (written in English)
	- 2. A table of each line's contents, to help see the pattern in the input

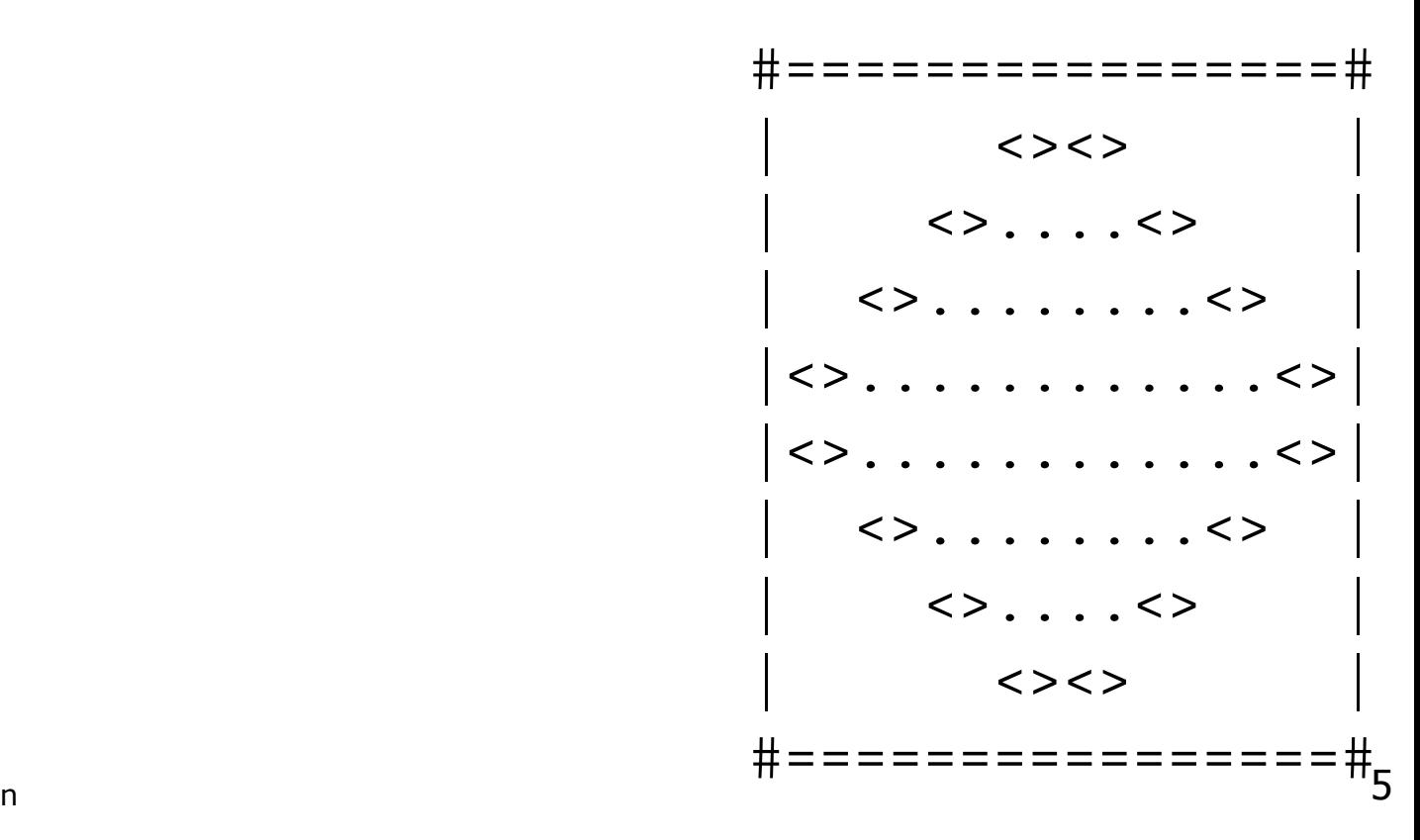

Copyright 2006 by Pearson Education

#### Pseudo-code

- × **pseudo-code**: A written English description of an algorithm to solve a programming problem.
- × ■ Example: Suppose we are trying to draw a box of stars on the screen which is 12 characters wide and 7 tall.
	- П A possible pseudo-code for this algorithm:

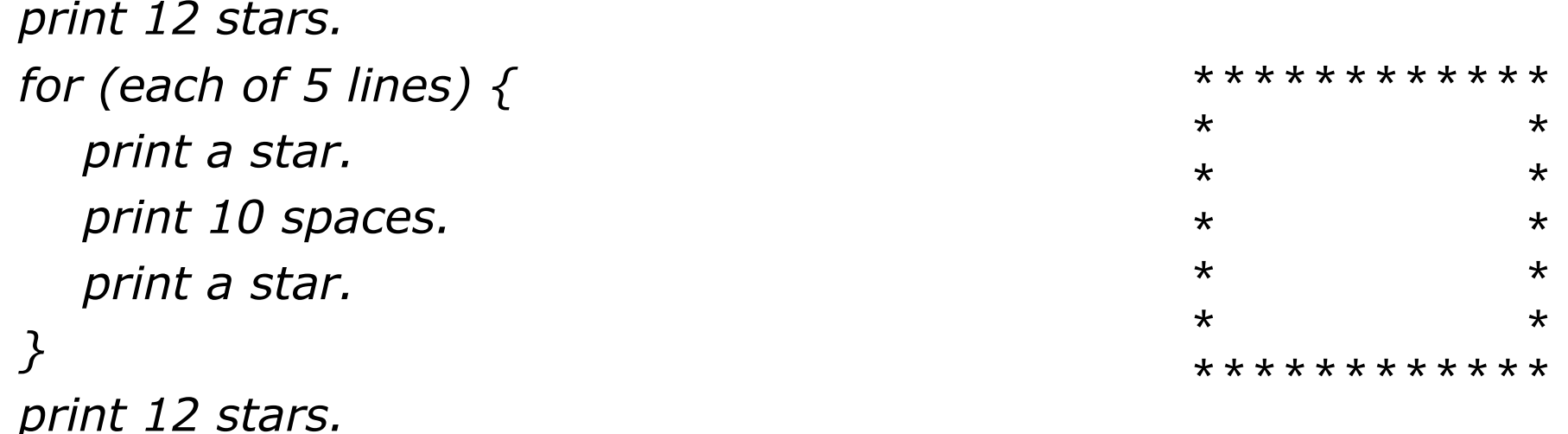

### A pseudo-code algorithm

#### ■ A DOSSIDIE DSEUUO-COUE TOT OUT COITIDIEX HUULE I  $\blacksquare$  A possible pseudo-code for our complex figure task:

- 1. Draw top line with  $\#$  , 16 =, then  $\#$
- 2. Draw the top half with the following on each line:

spaces (decreasing in number as we go downward)

```
\langle
```
dots (decreasing in number as we go downward)

 $\langle$ 

spaces (same number as above)

- 3. Draw the bottom half, which is the sameas the top half but upside-down
- 4. Draw bottom line with  $\#$  , 16 =, then  $\#$
- H Our pseudo-code suggests we should use a table to learn the pattern in thetop and bottom halves of the figure.

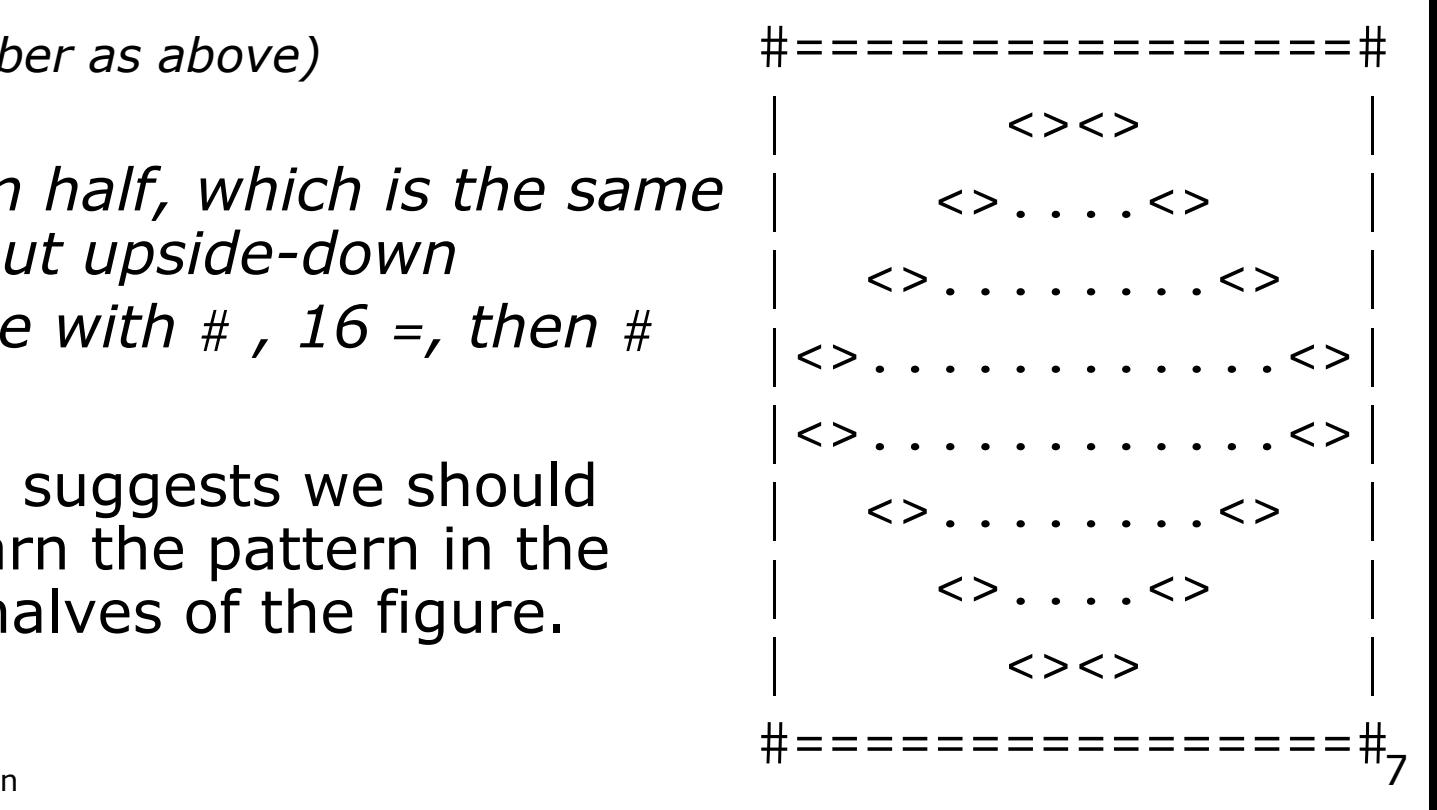

#### Tables to examine output

- × A table of the contents of the lines in the "top half" of the figure:
	- П What expressions connect each line with its number of spaces and dots?

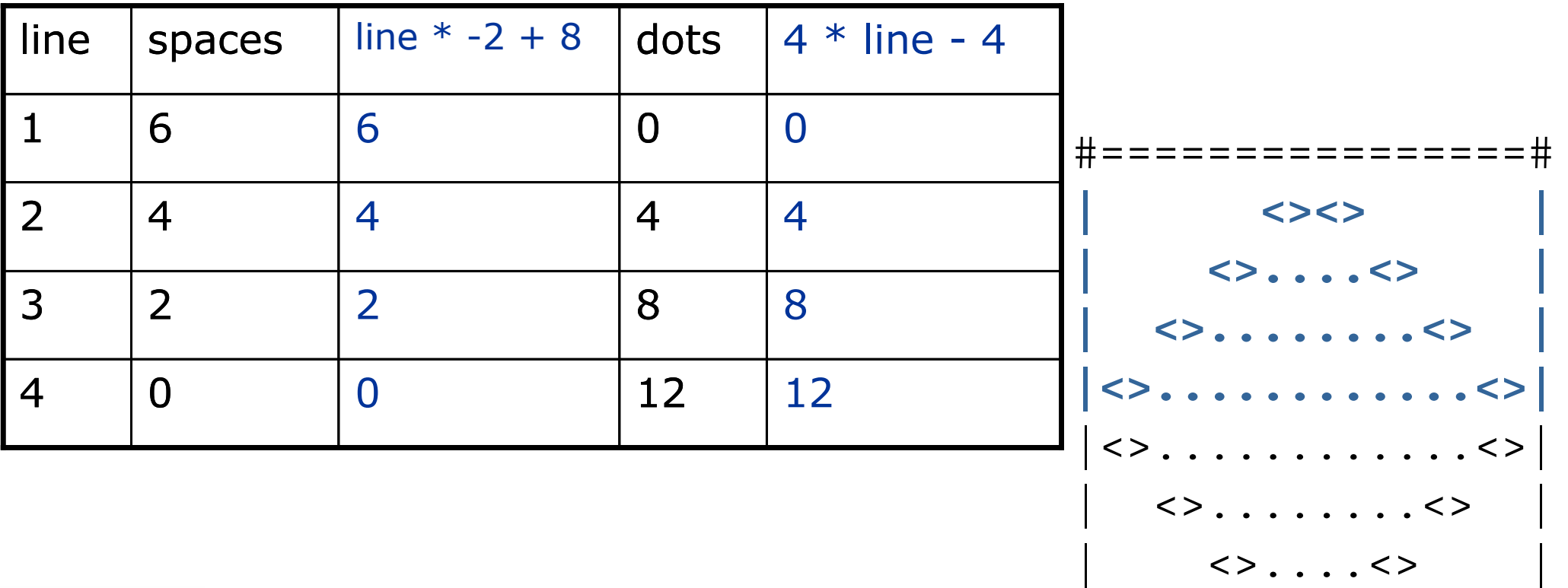

 $\langle$ > $\langle$ >

#================#

### Implementing the figure

- ×  $\blacksquare$  Let's implement the code for this figure together.
- × Some questions we should ask ourselves:
	- H How many loops do we need on each line of the top half of the output?
	- П Which loops are nested inside whichother loops?
	- $\overline{\phantom{a}}$ **How should we use static methods to** represent the structure and redundancyof the output?

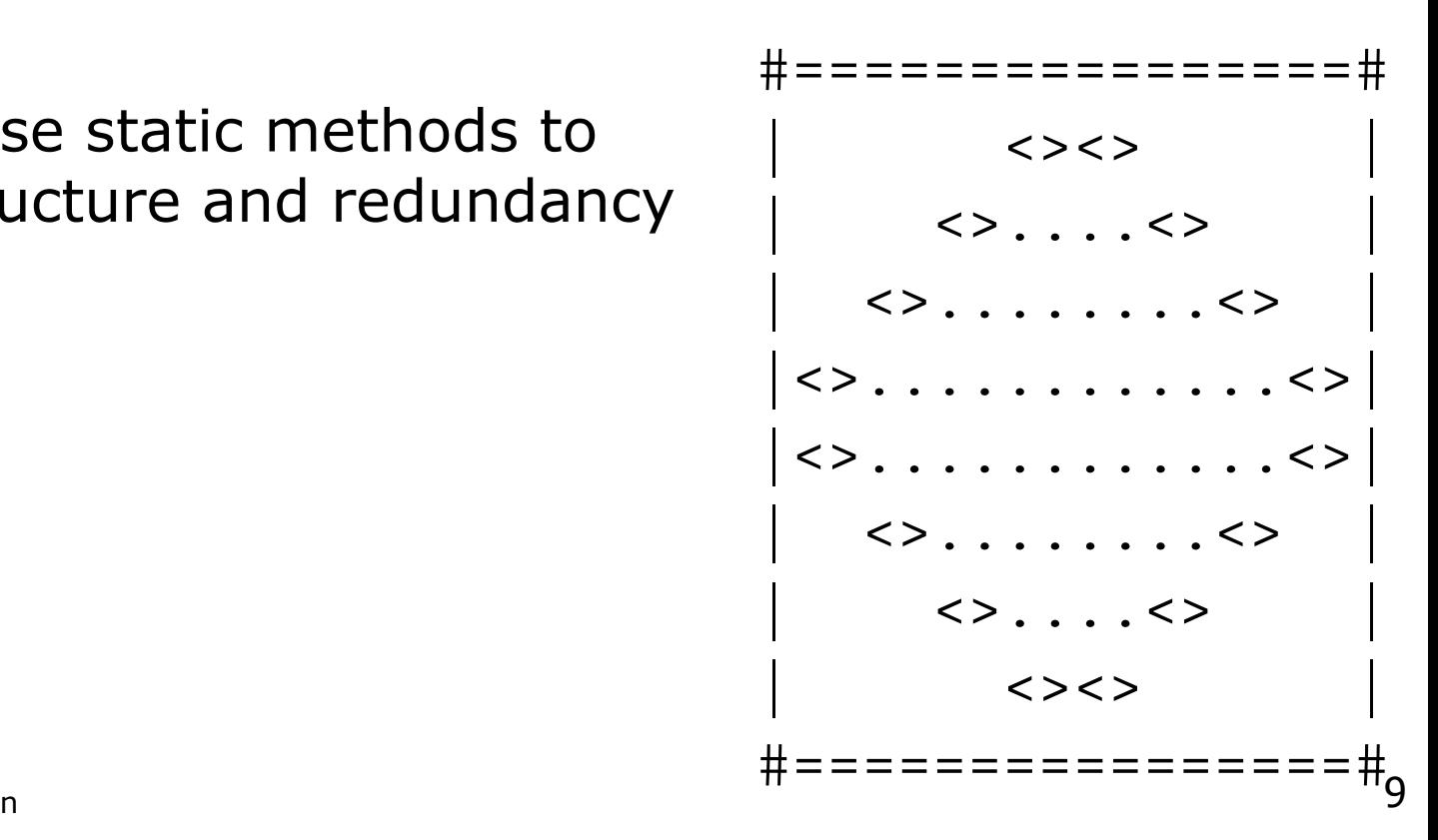

#### Partial solution

```
// Prints the expanding pattern of <> for the top half of the figure.public static void drawTopHalf() {for (int line = 1; line <= 4; line++) \{System.out.print("|");for (int space = 1; space <= (\text{line } * -2 + 8); space++) {
            System.out.print(" ");}System.out.print("<>");for (int dot = 1; dot <= (\text{line } * 4 - 4); dot++) {
            System.out.print(".");}System.out.print("<>");for (int space = 1; space <= (\text{line} * -2 + 8); space++) {
            System.out.print(" ");}System.out.println("|");}
```
}

## Scope and class constants

#### reading: 2.4

Copyright 2006 by Pearson Education $n$  . The state of the state of  $\sim 11$ 

#### Variable scope

×  $\bullet$  scope: The part of a program where a variable exists.

- П A variable's scope is from its declaration to the end of the  $\{ \}$ braces in which it was declared.
- $\overline{\phantom{a}}$  $\blacksquare$  If a variable is declared in a  $\texttt{for}$  loop, it exists only in that loop.
- $\overline{\phantom{a}}$  $\blacksquare$  If a variable is declared in a method, it exists in that method.

```
public static void example() {int x = 3;
    for (int i = 1; i <= 10; i++) {
        System.out.println(x);}
// i no longer exists here// x ceases to exist here
                                               x's scope
                                        i's scope
```
#### Scope and using variables

×  $\blacksquare$  It is illegal to use a variable outside of its scope.

```
public static void main(String[] args) {example();

System.out.println(x); // illegal
```

```
for (int i = 1; i <= 10; i++) {
    int y = 5;
    System.out.println(y);
}
System.out.println(y); // illegal
```

```
public static void example() {int x = 3;
    System.out.println(x);
```
}<br>}

}<br>}

### Overlapping scope

×  $\blacksquare$  It is legal to declare variables with the same name, as long as their scopes do not overlap:

```
public static void main(String[] args) {int x = 2ifor (int i = 1; i <= 5; i++) {
        int y = 5;
        System.out.println(y);
    }for (int i = 3; i <= 5; i++) {
        int y = 2;
int x = 4; // illegalSystem.out.println(y);
    }}public static void anotherMethod() {int i = 6;
int y = 3;
System.out.println(i + ", " + y);}
```
### Problem: redundant values

#### × **magic number**: A value used throughout the program.

- $\overline{\phantom{a}}$ Magic numbers are bad; what if we have to change them?
- П **A** normal variable cannot be used to fix the magic number problem, because its scope is not large enough.

```
l<br>JCopyright 2006 by Pearson Education
                   n 15public static void main(String[] args) {int max = 3;printTop();printBottom();
}public static void printTop() {
for (int i = 1; i <= max; i++) { // ERROR: max not foundfor (int j = 1; j \le i, j^{+1}) {
           System.out.print(j);
        }
System.out.println();}}public static void printBottom() {
for (int i = max; i >= 1; i--) { // ERROR: max not foundfor (int j = i; j \ge 1; j = -) {
           System.out.print(max); // ERROR: max not found}
System.out.println();}
```
#### Class constants

- × **class constant**: A named value that can be seen throughout the program.
	- П The value of a constant can only be set when it is declared.
	- H **It can not be changed while the program is running.**
- × Class constant syntax:public static final **<type> <name>** = **<value>** ;
	- П Constants' names are usually written in ALL\_UPPER\_CASE.
	- П Examples:

public static final int  $DAYS_IN_WEEK = 7$ ; public static final double INTEREST\_RATE = 3.5;public static final int SSN = 658234569;

#### Class constant example

#### П  $\blacksquare$  Making the 3 a class constant removes the redundancy:

```
public static final int MAX_VALUE = 3;public static void main(String[] args) {printTop();
printBottom();}public static void printTop() {
for (int i = 1; i <= MAX_VALUE; i++) {for (int j = 1; j \le i; j++) {
            System.out.print(j);}
System.out.println();}}public static void printBottom() {
for (int i = MAX_VALUE; i >= 1; i--) {for (int j = i; j \ge 1; j = -) {

System.out.print(MAX_VALUE);}
System.out.println();}}
```
#### Constants and figures

#### × Consider the task of drawing the following figures:

```
| |+/\backslash/\backslash/\backslash/\backslash/ \backslash ++/\sqrt{\sqrt{\}}/\\| || || || || |+/\backslash/\backslash/\backslash/\backslash/ \backslash +
```
 $+/\}\/\rangle/\rangle/\rangle/\rangle/ \rangle +$ 

- П Each figure is strongly tied to the number 5(or a multiple of 5, such as 10 ...)
- H Use a class constant so that these figures will be resizable.

#### Repetitive figure code

#### ×  $\blacksquare$  Note the repetition of numbers based on 5 in the code:

```
public static void drawFigure1() {drawPlusLine();drawBarLine();drawPlusLine();
}public static void drawPlusLine() {System.out.print("+");
for (int i = 1; i <= 5; i++) {System.out.print("/\\");
    }
System.out.println("+");}public static void drawBarLine() { System.out.print("|");
for (int i = 1; i <= 10; i++) {System.out.print(" ");System.out.println("|");
 }
```

```
Output:+/\rangle/\rangle/\rangle/\rangle/\rangle+| |+/\backslash/\backslash/\backslash/\backslash/ \backslash +
```

```
П
\blacksquare It would be cumbersome to resize the figure.
```
### Fixing our code with constant

×  $\blacksquare$  A class constant will fix the "magic number" problem:

```
public static final int FIGURE_WIDTH = 5;
```

```
public static void drawFigure1() {drawPlusLine();drawBarLine();drawPlusLine();
}public static void drawPlusLine() {System.out.print("+");
for (int i = 1; i <= FIGURE_WIDTH; i++) {System.out.print("/\\");
    }
System.out.println("+");}public static void drawBarLine() { System.out.print("|");
for (int i = 1; i <= 2 * FIGURE_WIDTH; i++) {System.out.print(" ");System.out.println("|");
 }Output:+/\sqrt{\sqrt{\}}/\\| |+/\backslash/\backslash/\backslash/\backslash/ \backslash +
```
### Complex figure w/ constant

- u  $\blacksquare$  Modify the code from the previous slides to use a constant so that it can show figures of different sizes.
	- П The figure originally shown has a size of 4.

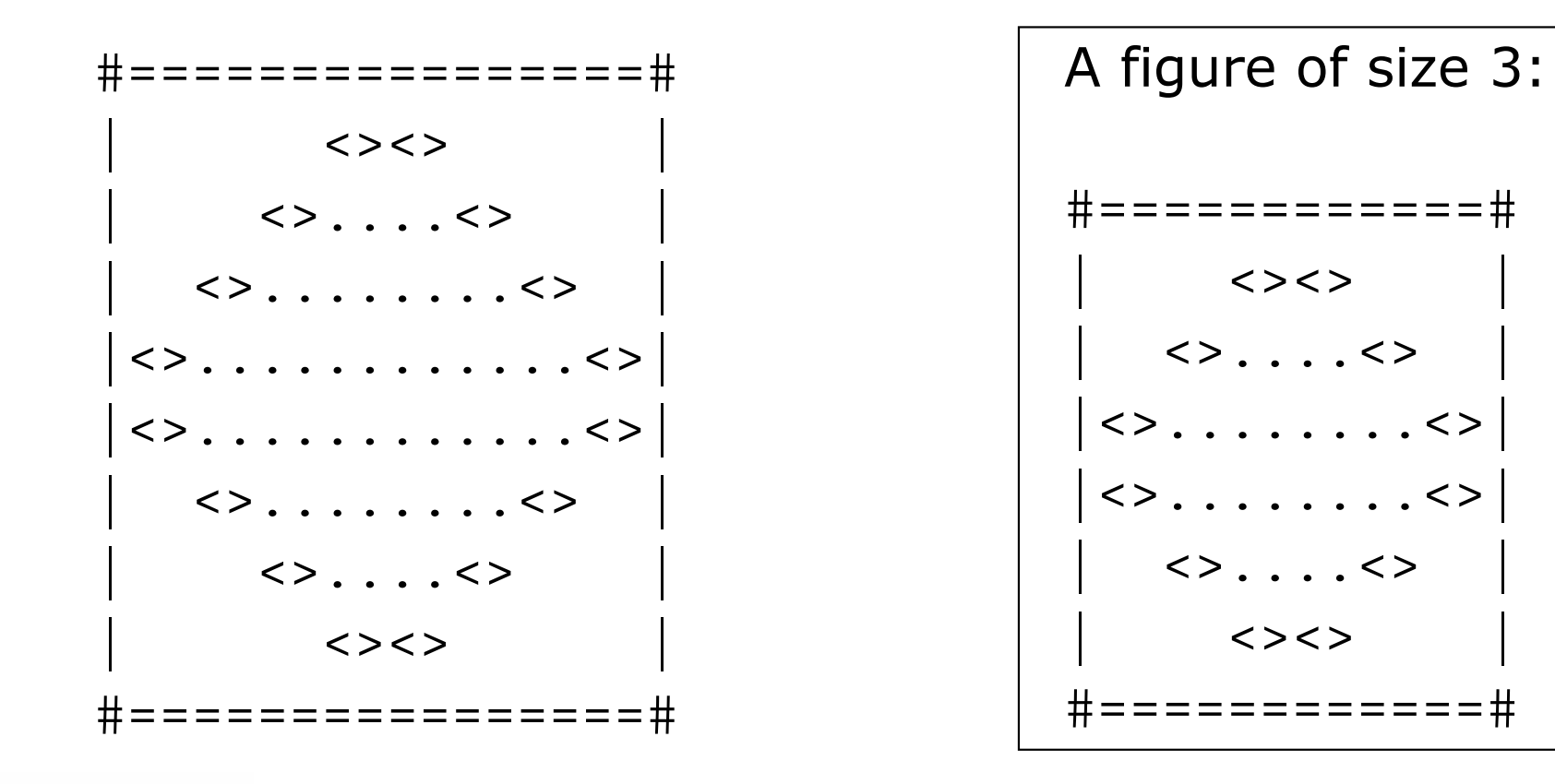

#### Loop tables and constant

 $\blacksquare$  Let's modify our loop table to take into account  $\texttt{SIZE}$ 

 $\overline{\phantom{a}}$ **•** Adding the constant sometimes changes the *b* in  $y = mx + b$ 

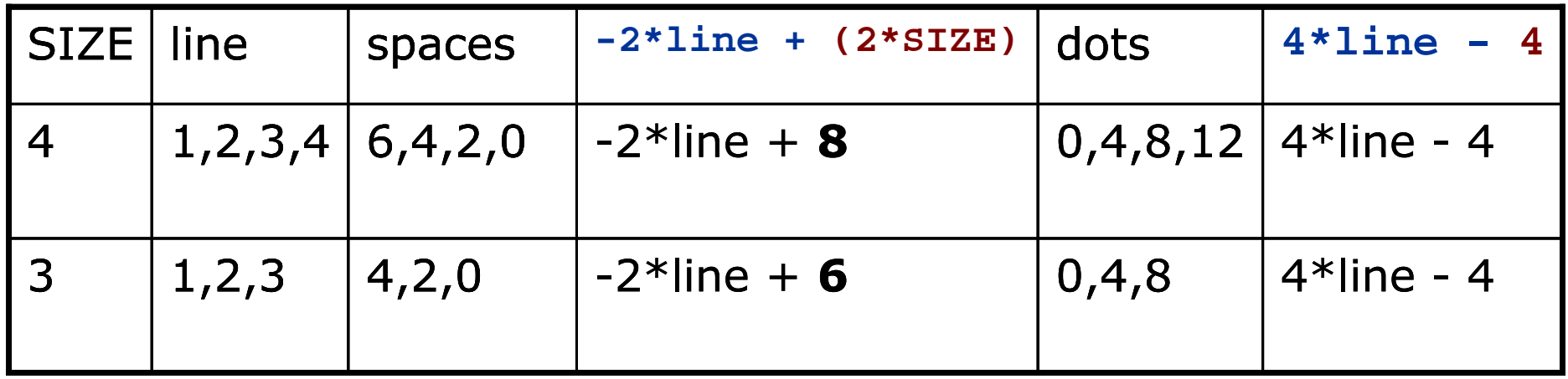

$$
\begin{array}{c|c|c|c|c|c|c|c|c} \hline \text{#} \end{array}
$$
\n
$$
\begin{array}{c|c|c|c|c} \hline \text{#} \end{array}
$$
\n
$$
\begin{array}{c|c|c|c} \hline \text{#} \end{array}
$$
\n
$$
\begin{array}{c|c|c|c} \hline \text{#} \end{array}
$$
\n
$$
\begin{array}{c|c|c|c} \hline \text{#} \end{array}
$$
\n
$$
\begin{array}{c|c|c|c} \hline \text{#} \end{array}
$$
\n
$$
\begin{array}{c|c|c|c} \hline \text{#} \end{array}
$$
\n
$$
\begin{array}{c|c|c} \hline \text{#} \end{array}
$$
\n
$$
\begin{array}{c|c|c} \hline \text{#} \end{array}
$$
\n
$$
\begin{array}{c|c|c} \hline \text{#} \end{array}
$$
\n
$$
\begin{array}{c|c|c} \hline \text{#} \end{array}
$$
\n
$$
\begin{array}{c|c} \hline \text{#} \end{array}
$$
\n
$$
\begin{array}{c|c} \hline \text{#} \end{array}
$$
\n
$$
\begin{array}{c|c} \hline \text{#} \end{array}
$$
\n
$$
\begin{array}{c|c} \hline \text{#} \end{array}
$$
\n
$$
\begin{array}{c|c} \hline \text{#} \end{array}
$$
\n
$$
\begin{array}{c|c} \hline \text{#} \end{array}
$$
\n
$$
\begin{array}{c|c} \hline \text{#} \end{array}
$$
\n
$$
\begin{array}{c|c} \hline \text{#} \end{array}
$$
\n
$$
\begin{array}{c|c} \hline \text{#} \end{array}
$$
\n
$$
\begin{array}{c|c} \hline \text{#} \end{array}
$$
\n
$$
\begin{array}{c|c} \hline \text{#} \end{array}
$$
\n
$$
\begin{array}{c|c} \hline \text{#} \end{array}
$$
\n
$$
\begin{array}{c|c} \hline \text{#} \end{array}
$$

right 2006 by Pearson Education/

#### Partial solution

#### **public static final int SIZE = 4;**

```
// Prints the expanding pattern of <> for the top half of the figure.public static void drawTopHalf() {
for (int line = 1; line <= SIZE; line++) {System.out.print("|");for (int space = 1; space <= (line * -2 + (2 * SIZE)); space++) {
            System.out.print(" ");}System.out.print("<>");for (int dot = 1; dot <= (line * 4 - 4); dot++) {
            System.out.print(".");}System.out.print("<>");for (int space = 1; space <= (line * -2 + (2 * SIZE)); space++) {
            System.out.print(" ");}System.out.println("|");}
```
}

#### Observations about constant

- u Adding a constant often changes the amount added(the intercept) in a loop expression.
	- П Usually the multiplier (slope) is unchanged.

```
public static final int SIZE = 4;for (int space = 1; space <= (line * -2 +(2 * SIZE)); space++) {
   System.out.print(" ");}
```
 $\blacksquare$  The constant doesn't replace every occurrence of the original value.

```
for (int dot = 1; dot <= (line * 4 - 4); dot++) {
   System.out.print(".");}
```
### Another complex figure

u Write a program that produces the following output.

- П  $\blacksquare$  Write nested  ${\small\texttt{for}}$  loops to capture the repetition.
- П Use static methods to capture structure and redundancy.

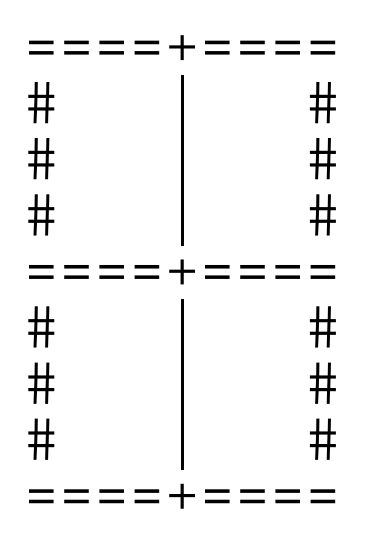

u After implementing the program, add a constant so that the figure can be resized.